# **EDGE Server Implementation Weekly Update**

### **Issue 5 11.07.2014**

This weekly communication provides information on common questions we have received from issuers related to External Data Gathering Environment (EDGE) server implementation. Some of the information in this document will be incorporated into updated job aids.

### **Topics Covered in this Update**

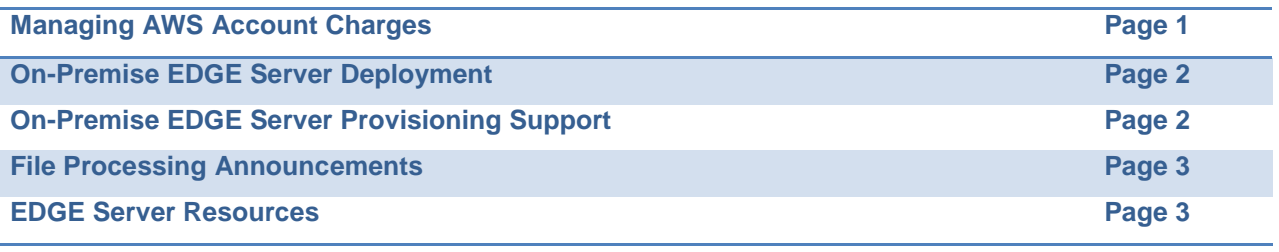

### **EDGE Server Hot Topics**

### **Managing AWS Account Charges**

• **Job Aid:** Amazon EDGE Server Setup Job Aid Version 2.0 - Step 4

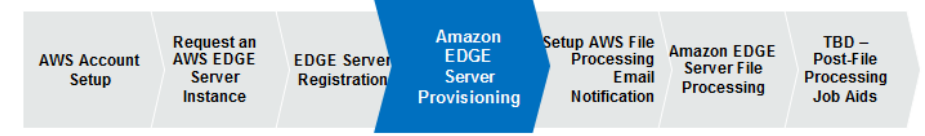

Many issuers have expressed concern over the amount of monthly charges incurred by their Amazon EDGE server instance. In order to avoid continuous usage charges as part of operating an Amazon EDGE server instance, issuers have the ability to **"Start"** (turn on) and **"Stop"** (turn off) a server instance. This prevents a server from running and incurring cost when it is not being used**.** Once you have provisioned your Amazon EDGE server, if you are not ingesting files and generating reports to the server, remember to **"Stop"** your server instance, as outlined in both the **Amazon EDGE Server Provisioning Job Aid Version 2.0 – Step 4** and the **Amazon EDGE Server File Processing Job Aid Version 2.0 – Step 6.** 

Please complete the following steps to **"Stop"** an Amazon EDGE server instance:

- 1. Log into your AWS Account
- 2. From the AWS portal homepage, select **EC2** to open the EC2 dashboard
- 3. Next, click **Instances** from the left side of the page.
- 4. Next, click the **Actions** dropdown menu from the top of the page and then click **Stop**
- 5. You will receive a notification message asking you to confirm. Click **Yes, Stop** to confirm.

## **EDGE Server Implementation Weekly Update**

### **Issue 5 11.07.2014 On-Premise EDGE Server Deployment**

The EDGE server software application was built with the flexibility to support a variety of configurations for On-Premise installations. That flexibility also comes at a cost of higher support for customized installs. In order to support the massive on-boarding effort for year one (1), along with all of the operational activities involved in the first year of a program like this, CMS is able to support only the standard deployment configuration of the EDGE server. The variants of this are:

- $\triangleright$  One (1) EDGE server with both the EDGE Java Programs and the MySQL database on the same server
- $\triangleright$  One (1) EDGE server with EDGE Java Programs and a remote MySQL database supporting one (1) or more EDGE server databases
- $\triangleright$  EDGE server infrastructure with or without proxy servers

The recommended location for the EDGE server deployment is /opt/edge.

Though we appreciate the desire for each company to tailor the On-Premise installation to suit their own application and infrastructure standards, we also need to make sure that we can provide sufficient support to the entire EDGE community, and request that you work with the standard installation processes and configurations for 2014 data processing.

### **On-Premise EDGE Server Provisioning Support**

Several issuers have identified certain issues while executing the On-Premise provisioning process. The Help Desk team is compiling a list of common issues and solutions/workarounds that will assist all issuers as they complete the provisioning process. Please review the list of common issues and solutions below and take any action, as necessary.

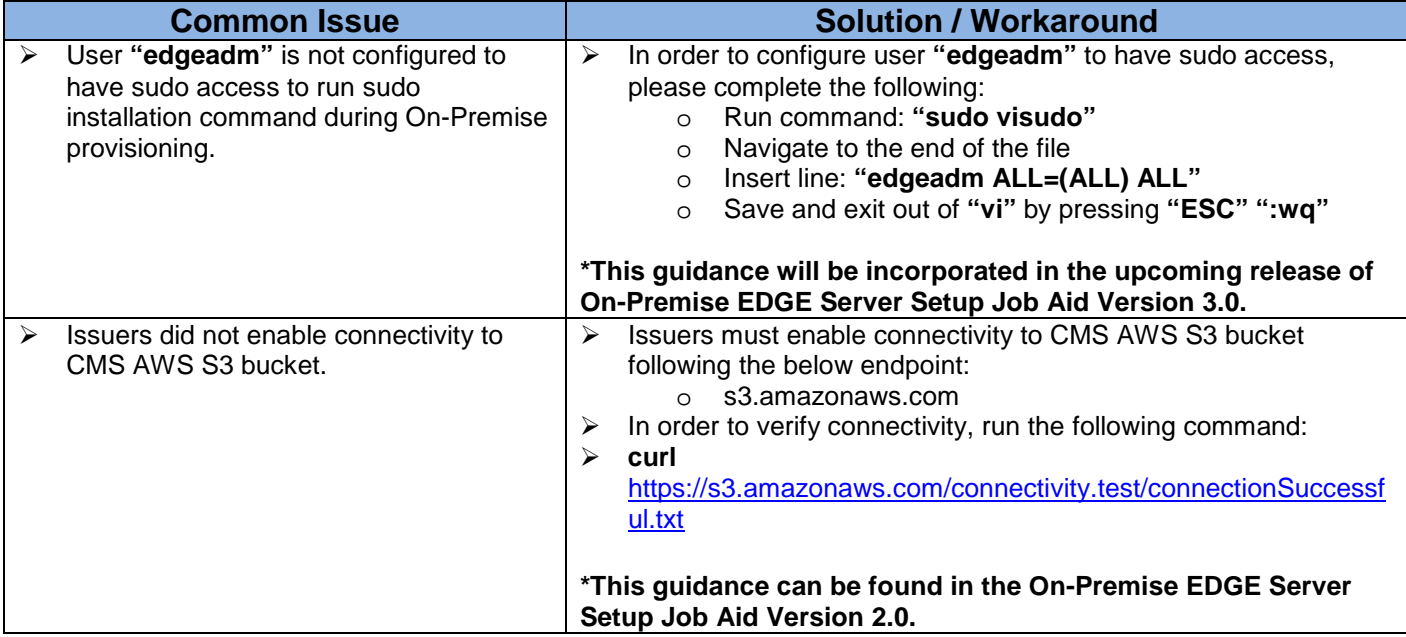

# **EDGE Server Implementation Weekly Update**

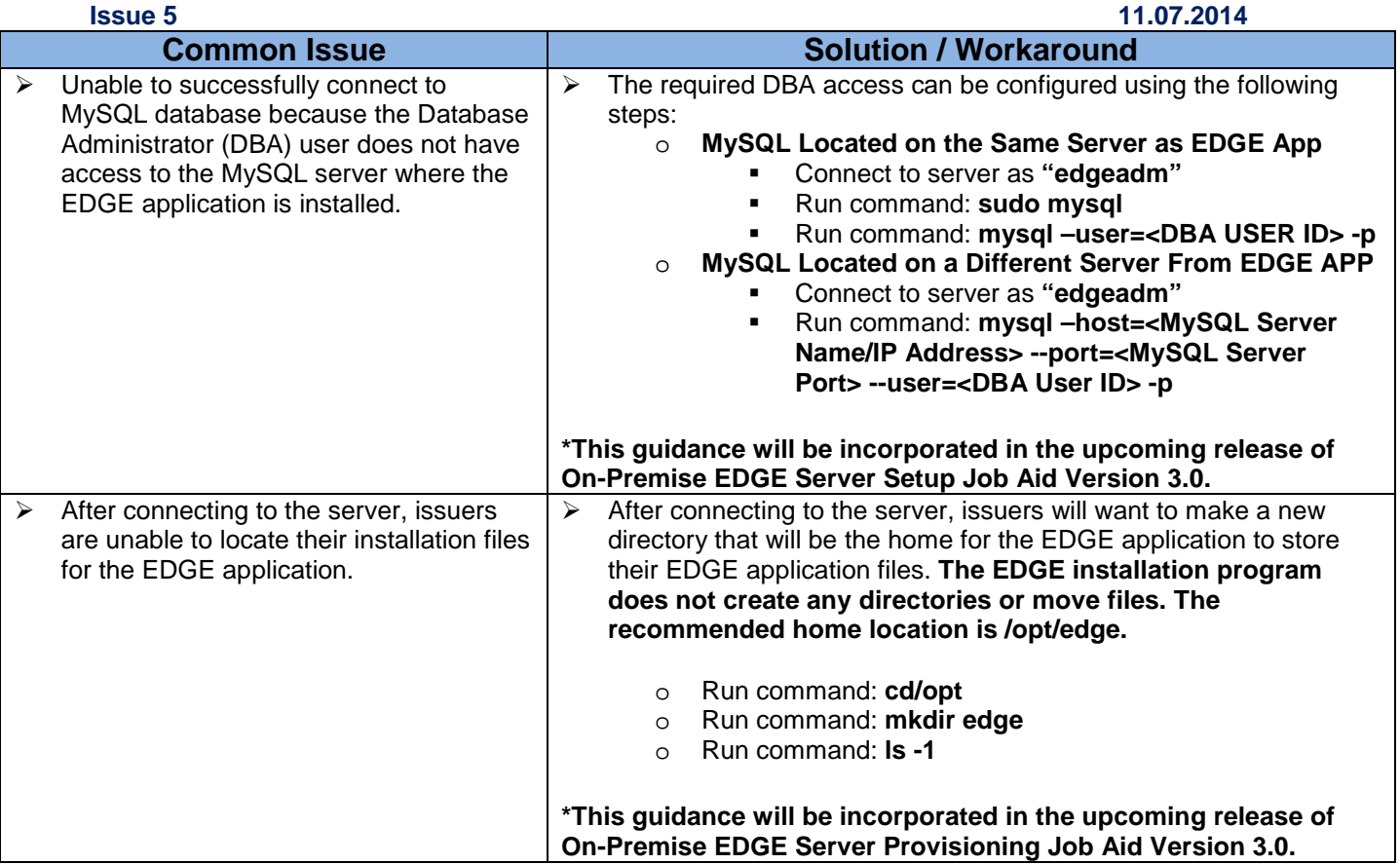

## **File Processing Announcements**

### **Total Plan Paid Amounts at the Issuer and Plan Level**

Several issuers have reported that they may need to report a value of zero (0) for the Total Plan Paid Amount on File (Issuer level) and Total Plan Paid Amount (Plan level) but the current version of the Interface Control Document (ICD) indicates this value must be greater than one (1).

We will request that the software logic be updated to allow a value of zero (0) for the Total Plan Paid Amount on File and Total Plan Paid Amount. We are unable to provide a date when this will be implemented given the current timelines and upcoming deliverables. When this fix is made, issuers will be notified through the EDGE Server Maintenance Release Notes posted in the Registration for Technical Assistance Portal (REGTAP).

## **EDGE Server Resources**

REGTAP is your primary source for communications and implementation support for registration and provisioning activities. Please contact the EDGE server support team by submitting your questions to the CMS Help Desk at: CMS FEPS@cms.hhs.gov or calling 1-855-CMS-1515.